# **QGIS Application - Bug report #19829 Loading georeferenced PDF crashes QGIS**

*2018-09-12 10:16 AM - Patrick Harvey*

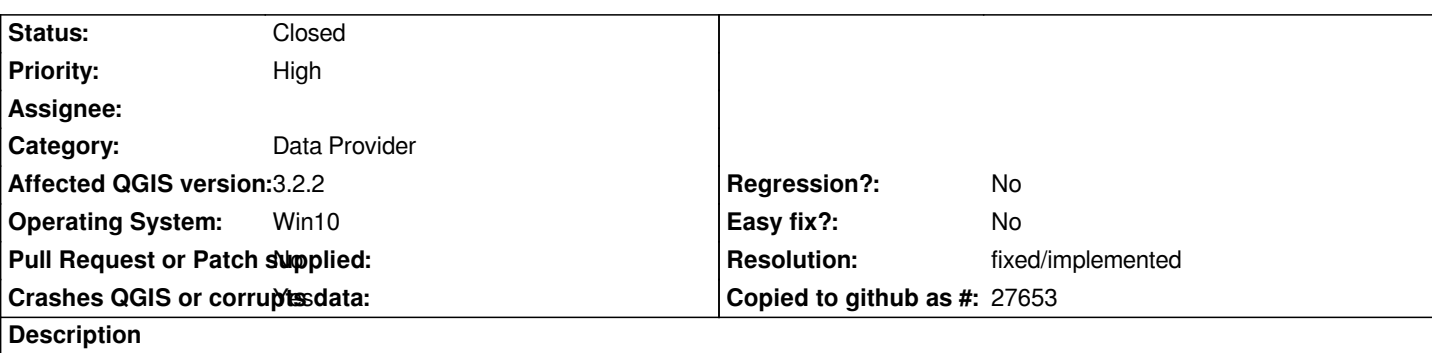

*Hi See below for crash details.*

*I was trying to open a georeferenced PDF at the time*

# **User Feedback**

# **Report Details**

**Crash ID***: 7c905979abe6fdeec441d028205179170892e781*

## **Stack Trace**

*GDALWarpOperation::WarpRegionToBuffer : GDALWarpOperation::WarpRegionToBuffer : VRTWarpedDataset::ProcessBlock : VRTWarpedRasterBand::IReadBlock : GDALRasterBand::GetLockedBlockRef : GDALRasterBand::IRasterIO : GDALRasterBand::RasterIO : GDALWarpOperation::operator= : GDALWarpOperation::operator= : QgsMultiBandColorRenderer::block : QgsBrightnessContrastFilter::block : QgsHueSaturationFilter::block : QgsRasterResampleFilter::block : QgsRasterProjector::block : QgsRasterIterator::readNextRasterPart : QgsRasterDrawer::draw : QgsRasterLayerRenderer::render : QgsMapRendererParallelJob::renderLayerStatic : QgsMapRendererParallelJob::renderingFinished : QgsImageOperation::overlayColor : QgsArchive::zip : QtConcurrent::ThreadEngineBase::run : QThreadPoolPrivate::reset : QThread::start : BaseThreadInitThunk : RtlUserThreadStart :*

## **QGIS Info**

*QGIS Version: 3.2.2-Bonn QGIS code revision: commit:26842169e9 Compiled against Qt: 5.9.2 Running against Qt: 5.9.2 Compiled against GDAL: 2.2.4*

**System Info** *CPU Type: x86\_64 Kernel Type: winnt Kernel Version: 10.0.17134*

#### **History**

#### **#1 - 2018-09-12 10:18 AM - Giovanni Manghi**

- *Crashes QGIS or corrupts data changed from No to Yes*
- *Subject changed from Loading georeferenced PDF to Loading georeferenced PDF crashes QGIS*
- *Category changed from Unknown to Data Provider*
- *Status changed from Open to Feedback*
- *Priority changed from Normal to High*

*Can you attach/link it?*

#### **#2 - 2018-09-12 11:01 AM - Patrick Harvey**

#### *https://maps.six.nsw.gov.au/etopo.html*

*I was trying the canberra topi but none of them load*

#### **#3 - 2018-09-12 04:20 PM - Giovanni Manghi**

*Patrick Harvey wrote:*

*https://maps.six.nsw.gov.au/etopo.html*

*I was trying the canberra topi but none of them load*

*no crash here on master/linux but also no map (or just super slow to load). What about 2.18?*

#### **#4 - 2018-09-21 06:42 PM - Even Rouault**

*Cannot reproduce on Linux with QGIS master (3.3) with "9135-1N ABERBALDIE.pdf". The display is slow due to on-the-fly VRT reprojection*

#### **#5 - 2018-11-08 01:31 PM - Giovanni Manghi**

*Please try on QGIS 3.4.1, if the issue is still valid change the affected version, thanks.*

#### **#6 - 2018-11-19 12:04 AM - Patrick Harvey**

*Loading the PDF worked this time, however, took about 10 minutes to load. This is still far better than not loading at all as previously reported.*

### **#7 - 2018-11-19 10:31 AM - Giovanni Manghi**

*- Resolution set to fixed/implemented*

*- Status changed from Feedback to Closed*

## *Patrick Harvey wrote:*

*Loading the PDF worked this time, however, took about 10 minutes to load. This is still far better than not loading at all as previously reported.*

*please file a separate ticket for the slowness problem.*